## SIEMENS SCALANCE X202-2PIRT 6GK5202-2BH00-2BA3

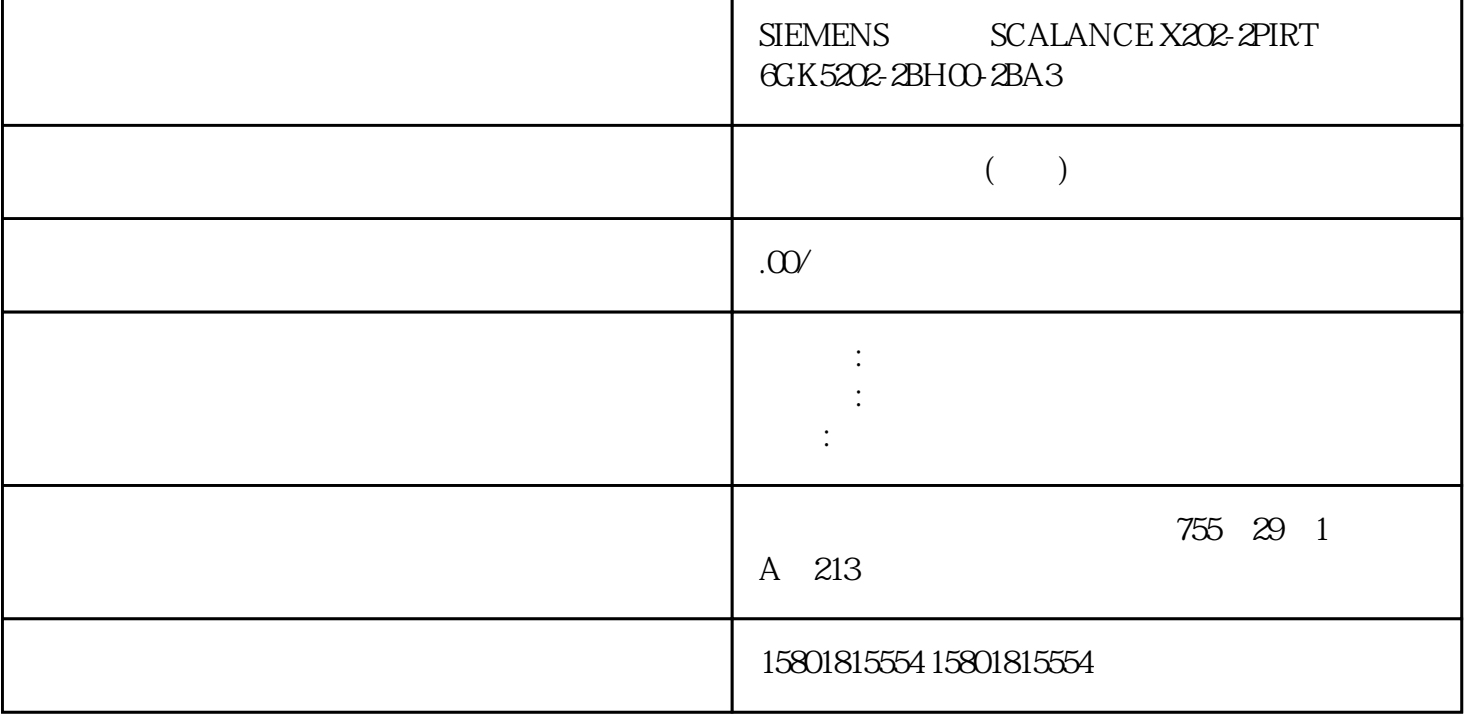

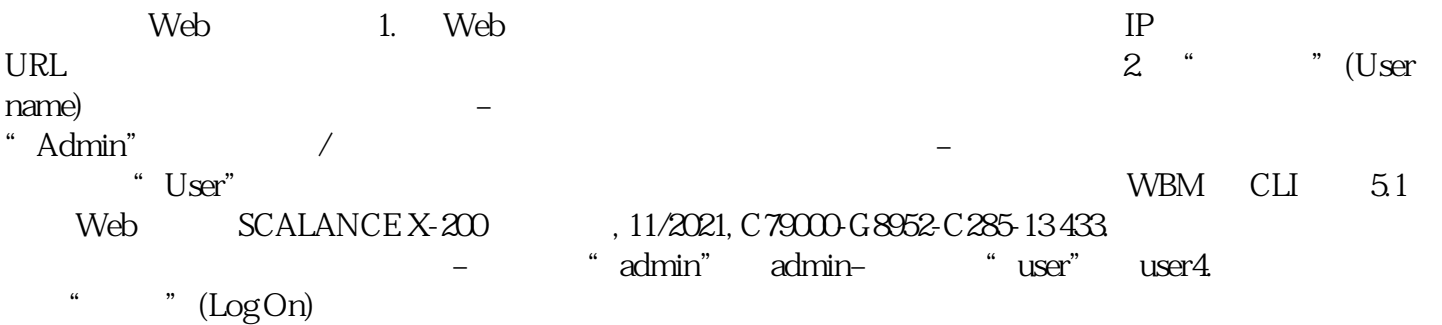

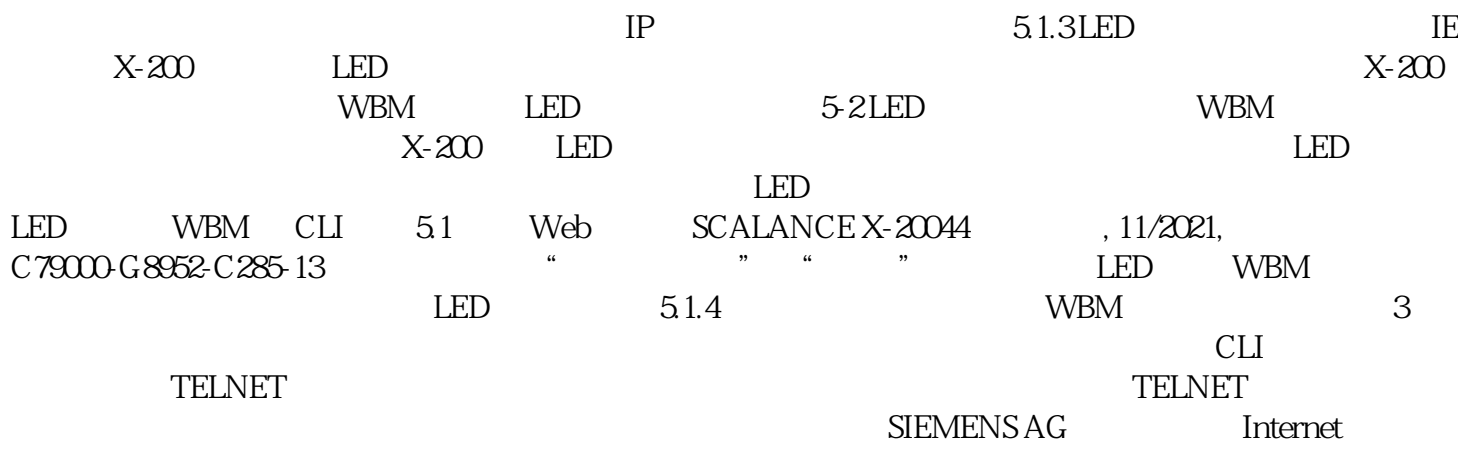

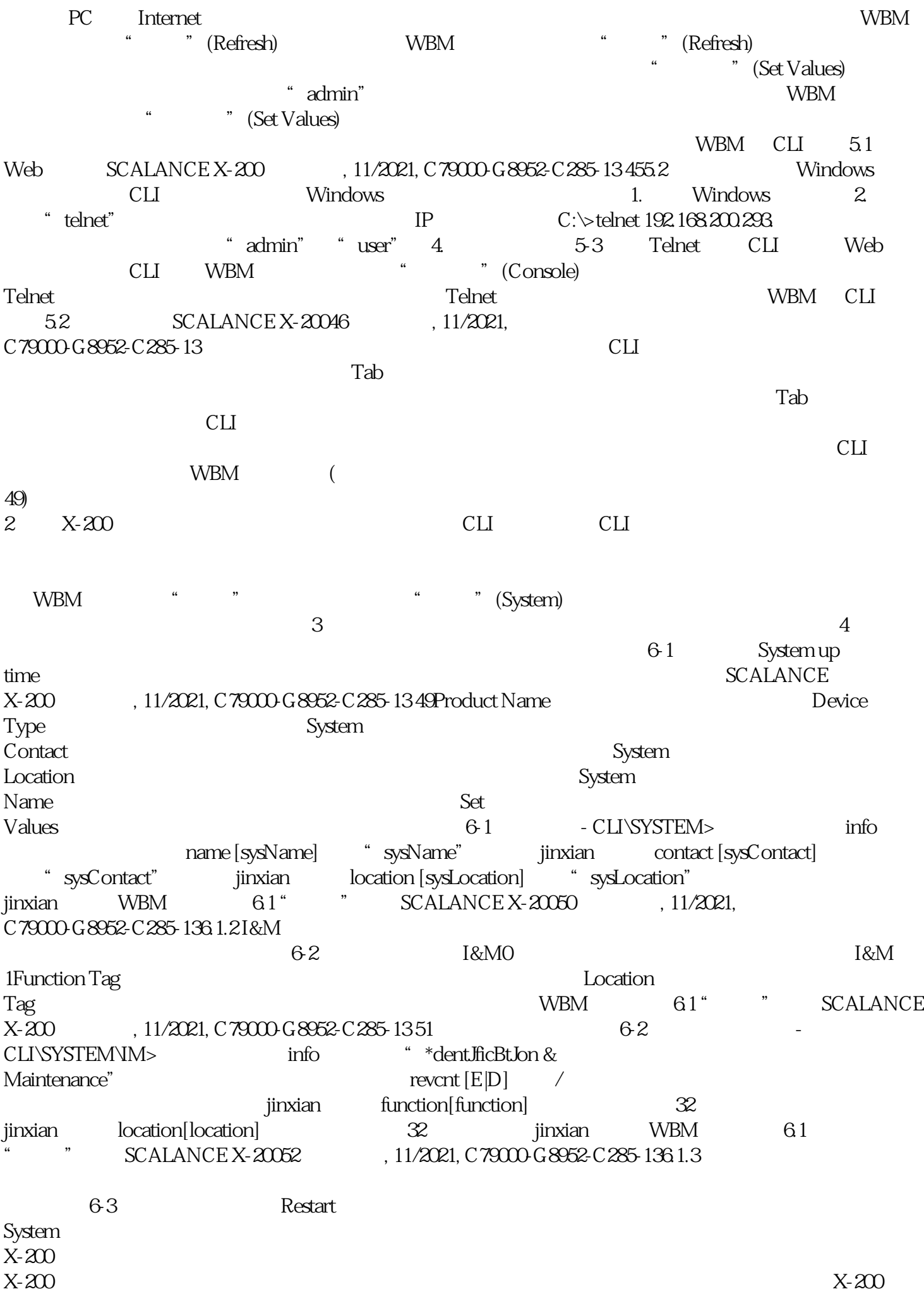

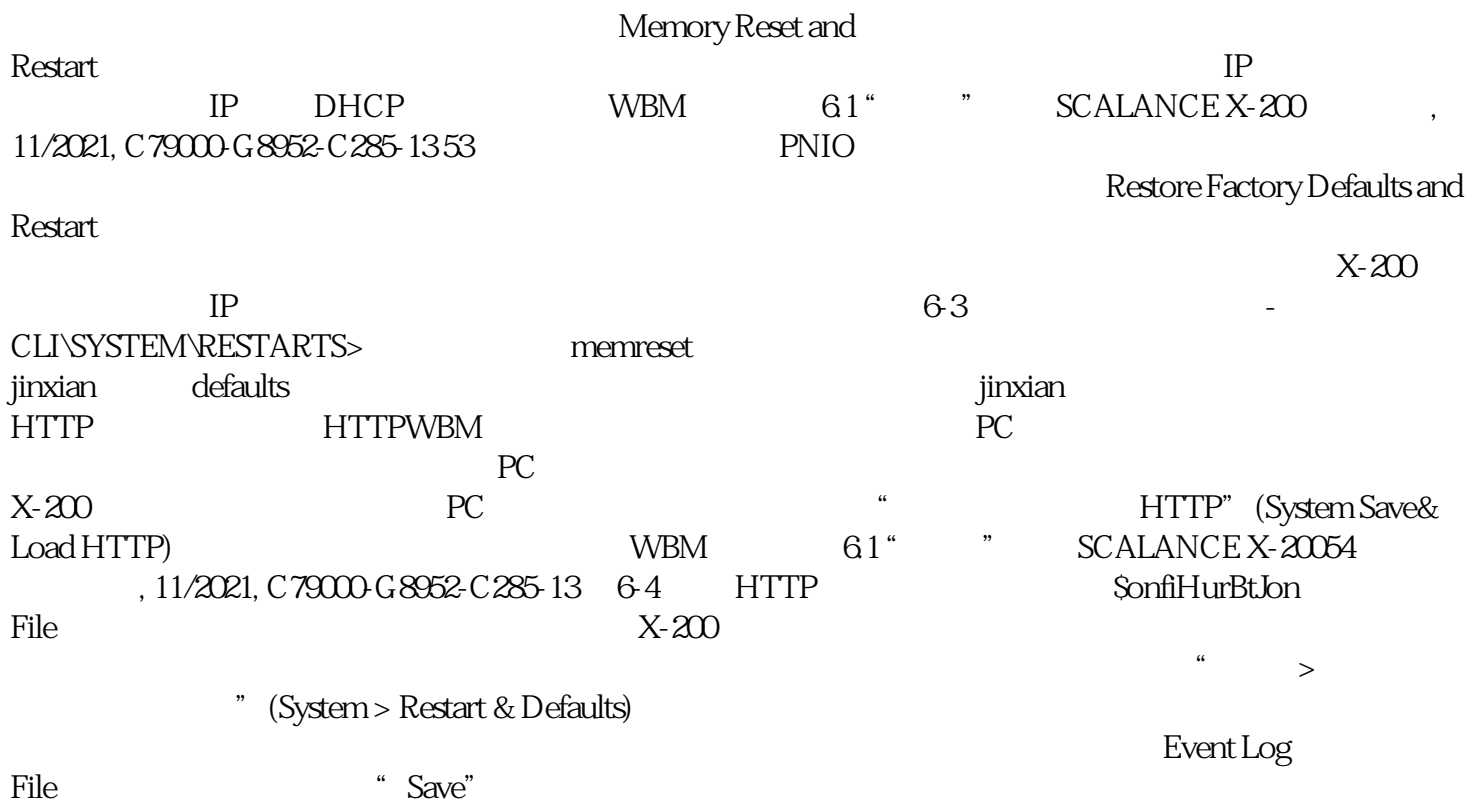